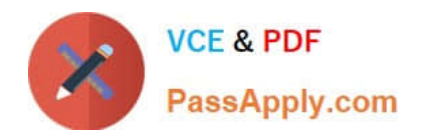

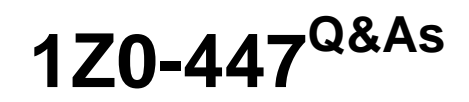

Oracle GoldenGate 12c Implementation Essentials

# **Pass Oracle 1Z0-447 Exam with 100% Guarantee**

Free Download Real Questions & Answers **PDF** and **VCE** file from:

**https://www.passapply.com/1z0-447.html**

100% Passing Guarantee 100% Money Back Assurance

Following Questions and Answers are all new published by Oracle Official Exam Center

**C** Instant Download After Purchase

- **83 100% Money Back Guarantee**
- 365 Days Free Update
- 800,000+ Satisfied Customers

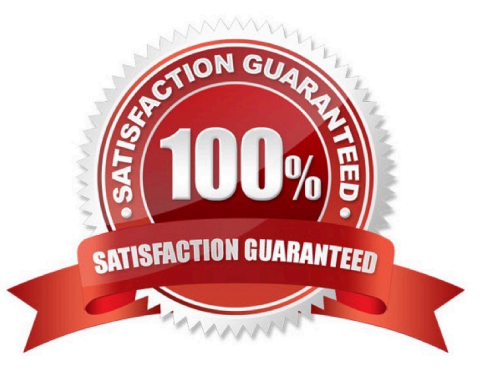

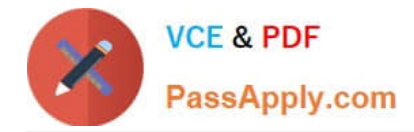

#### **QUESTION 1**

Veridata has completed the initial comparison and you want to view the rows that appear to be out-of-sync. How can you do this?

- A. View the maybe out-of-sync (MOOS) queue.
- B. View the Veridata log file.
- C. View the confirm-out-of-sync (COOS) queue.
- D. View the Veridata Agent repository.

```
Correct Answer: A
```
Reference: https://docs.oracle.com/goldengate/v1221/gg-veridata/GVDUG/get\_started.htm#GVDUG107

## **QUESTION 2**

What is a valid net result for an Extract configured with the following parameters in this order: getinserts, getupdatebefores, ignoredeletes, ignoreupdates?

- A. Inserts, updates, and deletes will be captured.
- B. Before and after images of updates will be ignored.
- C. Inserts and deletes will be captured.
- D. Before and after images of updates will be captured.

Correct Answer: D

## **QUESTION 3**

Which three are requirements to correctly configure an OGG trail file? (Choose three.)

- A. a trail file identifier
- B. designation as local or remote
- C. a maximum file size
- D. an Extract process
- E. a Replicat process

Correct Answer: ABD

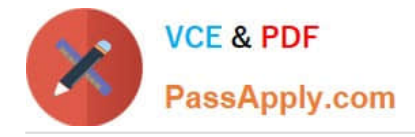

#### **QUESTION 4**

Your GoldenGate deployment is using a shared wallet, and older versions of the master key should be retained after the master key is renewed until all processes are using the newest version.

How should you determine whether all of the processes are using the newest version so that you can delete older versions of the master key?

A. GoldenGate deployments cannot use a shared wallet.

B. View the GoldenGate log files to monitor Replicat report files to verify that the SCN was applied by all Replicat groups.

C. View the report file of the newest Extract after renewing the master key to confirm the last SCN that was mined with old key.

D. View the report file of each Extract immediately after renewing the master key to confirm the last SCN that was mined with the old key. Then, monitor the Replicat report files to verify that this SCN was applied by all Replicat groups.

Correct Answer: D

Reference: https://docs.oracle.com/goldengate/1212/gg-winux/GWURF/ ggsci\_commands042.htm#GWURF945 (see note)

## **QUESTION 5**

You want to generate an extract file or trail in a non-GoldenGate canonical format like those used in the Initial Load fileto–database utility. How should you configure GoldenGate in order to accomplish this?

A. Configure Replicat with the FORMATASCII SQLLOADER OPTION.

B. Configure Extract with the FORMATSQL SQLLOADER OPTION.

C. Configure Extract with the FORMATASCII SQLLOADER OPTION.

D. Configure Replicat with the FORMATXML OPTION.

Correct Answer: C

Reference: https://docs.oracle.com/goldengate/1212/gg-winux/GWUAD/wu\_initsync.htm#GWUAD546

[Latest 1Z0-447 Dumps](https://www.passapply.com/1z0-447.html) [1Z0-447 VCE Dumps](https://www.passapply.com/1z0-447.html) [1Z0-447 Study Guide](https://www.passapply.com/1z0-447.html)